# Modello di Pianificazione **e Ottimizzazione e Ottimizzazione**

**Valido per la produzione su linea e per Valido per la produzione su linea e per l'impiego di famiglie produttive l'impiego di famiglie produttive**

# **Descrizione Modello Descrizione Modello**

### E' un modello che:

- Integra fortemente la funzione delle vendite con quella logistico produttiva
- Supporta l'ottimizzazione dei processi produttivi
- Supporta l'efficienza del servizio reso al cliente

# **Strumenti del Modello Strumenti del Modello**

### Gli strumenti offerti sono:

- Un tool di pianificazione a lungo termine
- Un controllo disponibilità per famiglia produttiva
- Un tool di programmazione a breve termine

# **Tool pianificazione pianificazione**

### E' un tool che:

- consente di individuare, sulla base di fabbisogni deterministici, il calendario di pianificazione ottimale, in modalità manuale o automatica.
- utilizza, in entrambi i tipi di simulazione, algoritmi prefissati e criteri di valutazione scelti dall'utente (livello scorte minimo, profitto massimo, ritardi minimi, ecc.).
- consente di effettuare simulazioni stocastiche, sulla base dei dati storici, e di verificare l'efficacia del calendario individuato nel soddisfare i fabbisogni simulati

# **Controllo disponibilità Controllo disponibilità**

 **Caso make to stock**

### In fase di creazione di ordine di vendita:

- $\bullet$  Il sistema, se la data di richiesta è all'interno del periodo di leadtime (data odierna + TRL del materiale), verifica la disponibilità dello stock.
- $\bullet$  Se non c'è disponibilità del materiale o se la data di richiesta è esterna al periodo di leadtime, il sistema consulta il calendario e propone una data compatibile con la capacità prevista per la famiglia di appartenenza e con il relativo impegno degli ordini già esistenti
- • È possibile gestire una moltitudine di eccezioni ai controlli implementati in funzione del cliente, del tipo ordine, della struttura organizzativa, ecc.

# **Controllo disponibilità Controllo disponibilità**

 **Caso make to order**

### In fase di creazione di ordine di vendita:

- $\bullet$  Il sistema, verifica la famiglia di appartenenza del materiale. Nel caso di configuratore quindi verifica se i valori delle caratteristiche individuano una famiglia, mentre nel caso ordinario verifica i gruppi prodotti del SOP
- il sistema consulta il calendario e propone una data compatibile con la capacità prevista per la famiglia di appartenenza e con il relativo impegno degli ordini già esistenti
- È possibile gestire una moltitudine di eccezioni ai controlli implementati in funzione del cliente, del tipo ordine, della struttura organizzativa, ecc.

## E' un tool che: **Tool programmazione programmazione**

- • Propone una sequenza produttiva di default e la quantità da produrre per ciascun materiale a partire dagli ordini pianificati esistenti
- Consente la variazione manuale della sequenza, delle quantità da produrre, della capacità delle linee e di altri parametri ed effettua la schedulazione, ottenendo l'impegno diario delle singole linee
- Consente l'ottimizzazione automatica a partire da sequenze parziali fino a pervenire alla sequenza ottima finale. I criteri di ottimizzazione per confrontare le diverse sequenze parziali sono scelti dall'utente (tempo produzione minimo, setup minimo, priorità ordini, ecc.)
- Al salvataggio, modifica le date degli ordini pianificati per realizzare la sequenza ottima e rispettare i vincoli di capacità delle linee

# **Utilità del Modello Utilità del Modello**

### Il modello quindi consente:

- • Una pianificazione di *lungo termine (oltre il lead time )*, in cui ottimizza il calendario di pianificazione delle famiglie, il lotto produttivo e l'impegno delle linee. Ciò permette inoltre di fornire, in fase di creazione dell'ordine di vendita, le date di consegna al cliente con maggiore precisione
- Una programmazione di *breve termine (entro il lead time)*, in cui si può simulare la variazione di alcuni parametri (capacità, quantità, sequenza dei materiali,ecc.), verificare e confrontare i risultati ottenuti ed infine individuare la sequenza ottimale

# **Potenziali Clienti Potenziali Clienti**

## Il tool è rivolto a imprese che:

- Hanno un catalogo prodotti vasto o con alta affinità produttiva, per cui la pianificazione è effettuata in base alle famiglie produttive e non in base ai singoli materiali
- Hanno necessità di ottimizzare i tempi di produzione sulle linee e gli approvvigionamenti delle M.P.
- Hanno tempi di setup tra le famiglie non trascurabili
- Hanno il vincolo del rispetto delle date di consegna

*Alcuni esempi: pannelli industriali, tubi, cavi*

# **Attività Di Pianificazione Attività Di Pianificazione**

- •Associazione dei materiali alle famiglie di appartenenza
- • Utilizzo del What-if per individuare il calendario ottimale di pianificazione e per ripartire la capacità delle linee tra le varie famiglie di prodotti
- • Individuazione delle eccezioni da gestire nel controllo disponibilità (esclusioni di materiali nel periodo di pertinenza, priorità di particolari combinazioni materiale-cliente, ecc.)
- •Controllo periodico della pianificazione effettuata
- • Manutenzione del piano realizzato (variazioni, verifiche, chiusure periodi, gestione guasti, rischedulazione, ecc.)

# **Attività Di Programmazione Attività Di Programmazione**

- • Assegnazione della priorità relativa e assoluta tra i materiali di una stessa famiglia e individuazione dei tempi di setup tra famiglie diverse e tra prodotti di una stessa famiglia
- •Scelta dei criteri di ottimizzazione e relativa configurazione
- • Simulazione della propria programmazione mediante un tool WHAT-IF che consente di variare e confrontare diversi parametri: livello capacità, tempi di produzione, tempi di setup, indicatori produzione, indice di servizio al cliente, ecc.
- •Creazione del piano ottimale di produzione
- •Lancio periodico dell'mrp e manutenzione piano produzione

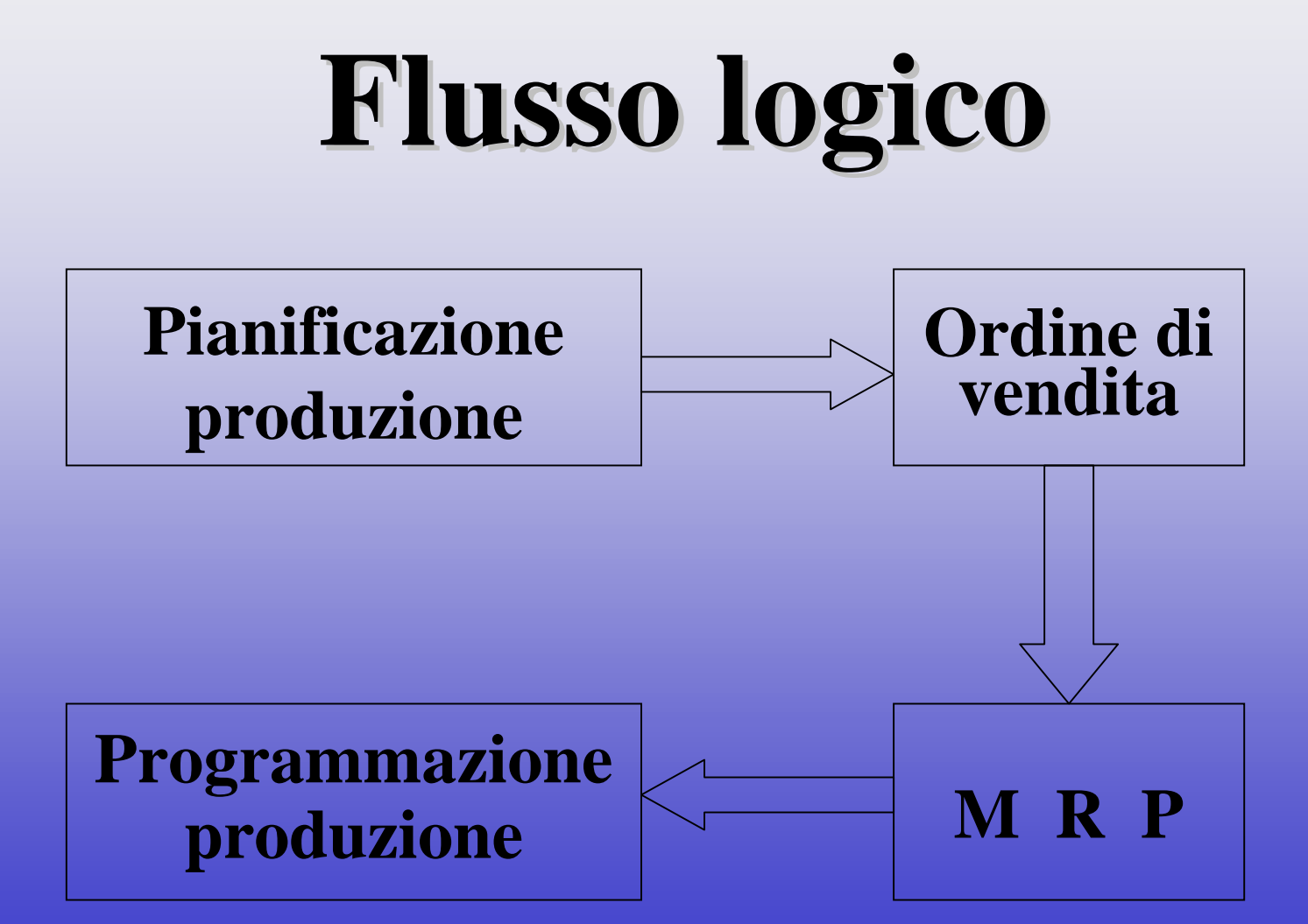

## **Flusso logico (pianificazione) Flusso logico (pianificazione)**

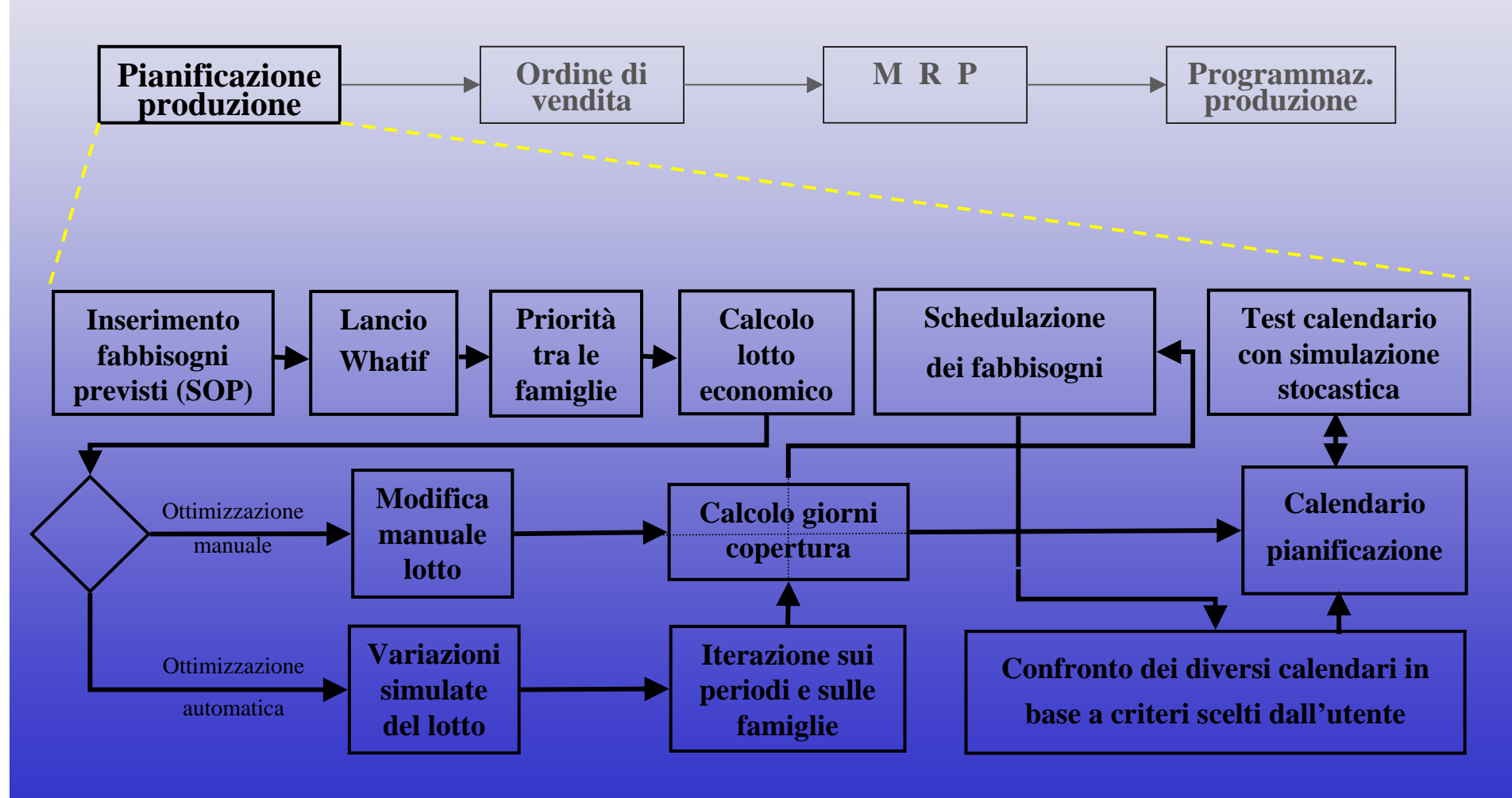

## **Flusso logico (ordine di vendita) Flusso logico (ordine di vendita)**

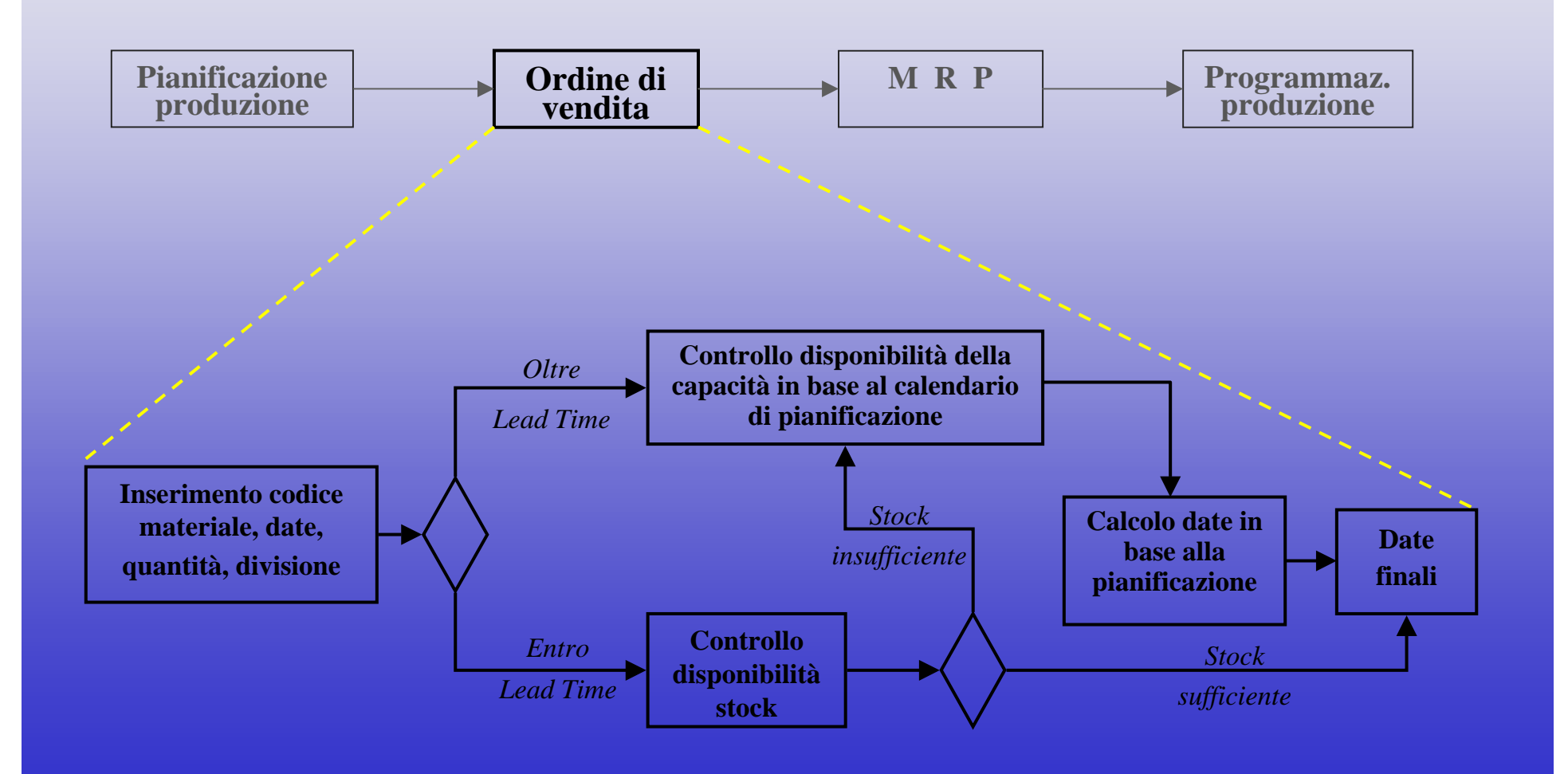

## **Flusso logico (MRP) Flusso logico (MRP)**

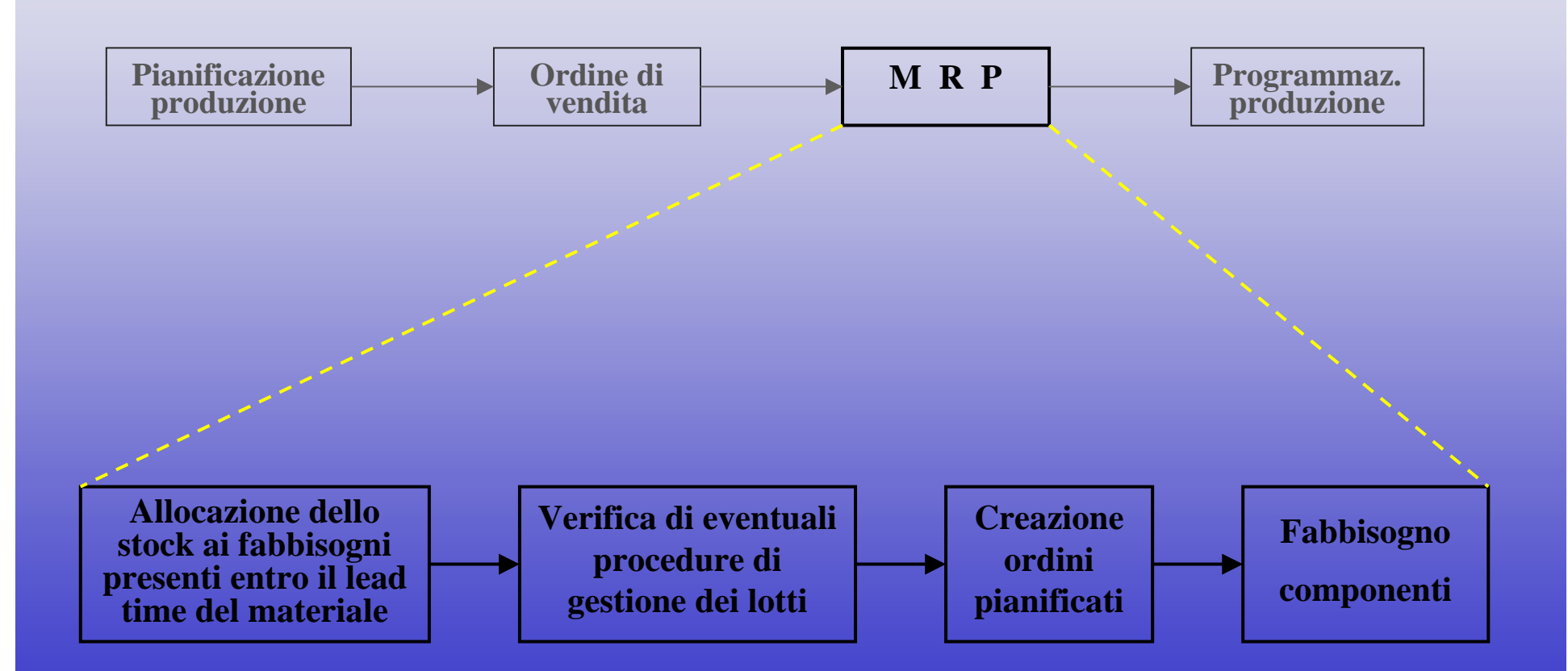

## **Flusso logico (Programmazione) Flusso logico (Programmazione)**

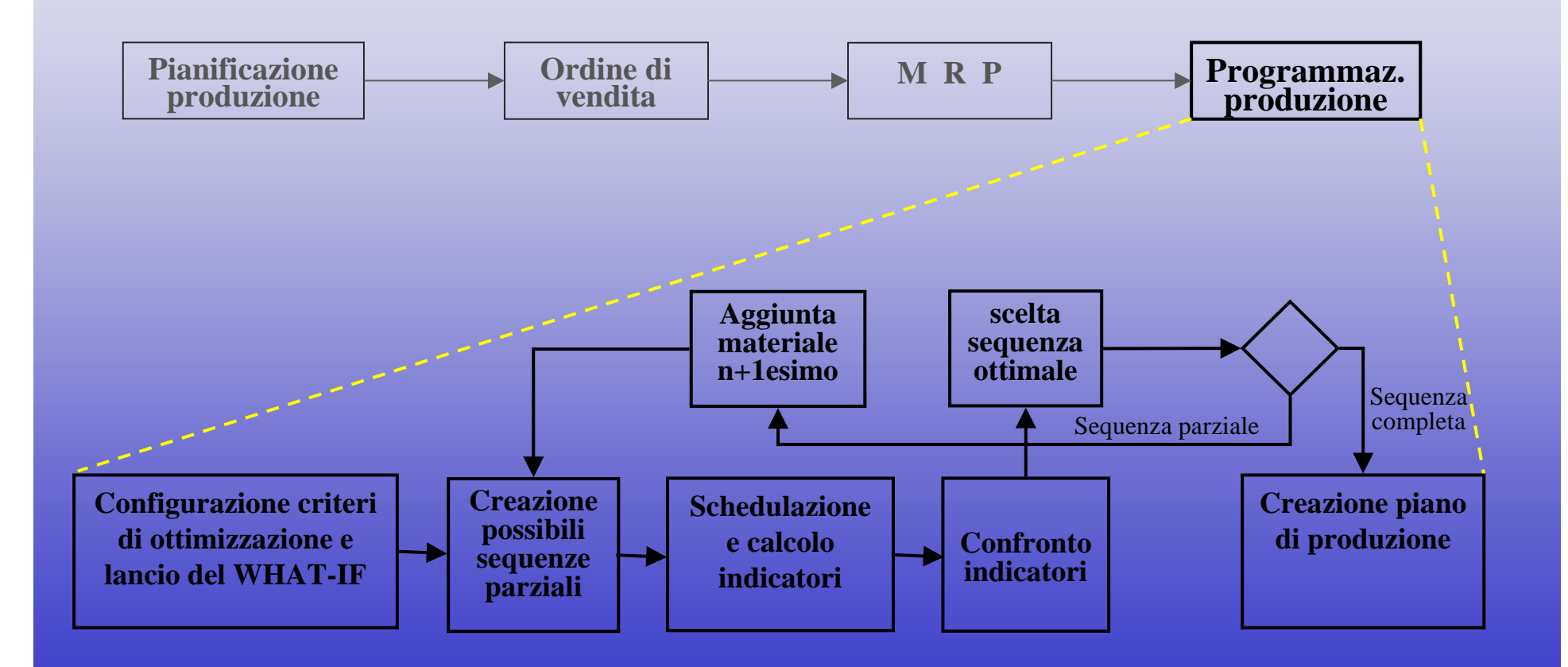

## **Esempio di funzionamento Esempio di funzionamento nel caso di pianificazione nel caso di pianificazione**

#### **Ipotesi semplificative:**

- 1. Si usano 2 famiglie: F1 e F2
- 2. Fabbisogno settimanale medio: 10 pz (F1) e 15 pz (F2)
- 3. Lotto ottimo = quantità da produrre: 20 pz (F1) e 45 pz (F2)
- 4. Periodo copertura: 2 settimane (F1), 3 settimane (F2)
- 5. Stessa velocità produttiva per entrambe le famiglie
- 6. Un'unica linea produttiva: capacità di 50 pz / settimana

#### **Iterazione :** Stock  $(n)=$  stock  $(n-1)$  + produz. $(n)$  – fabbis. $(n)$

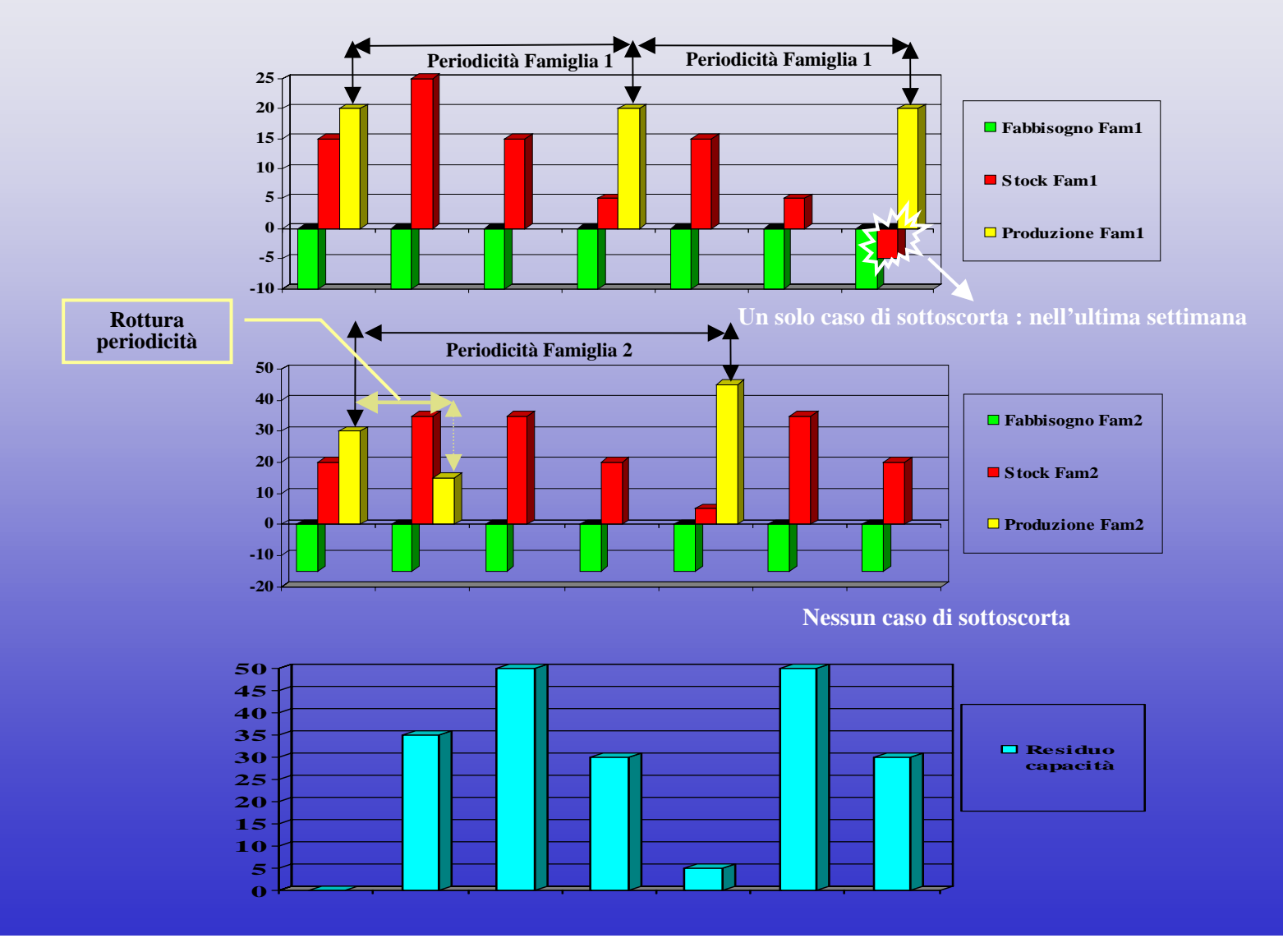

#### **Calendario finale Calendario finale**

E' stata ottenuta una sequenza finale sovrapponendo le sequenze periodiche delle singole famiglie. Eventuali rotture delle singole periodicità sono dovute ai vincoli di capacità delle linee produttive (nell'esempio in questione, FAM2 è in parte posticipato a week2, perché in week1 la linea è satura). La simulazione automatica del What-if varia il lotto da produrre, compone diverse sequenze, calcola i parametri relativi ai criteri scelti dall'utente, li confronta, individua la soluzione ottimale, infine propone un calendario

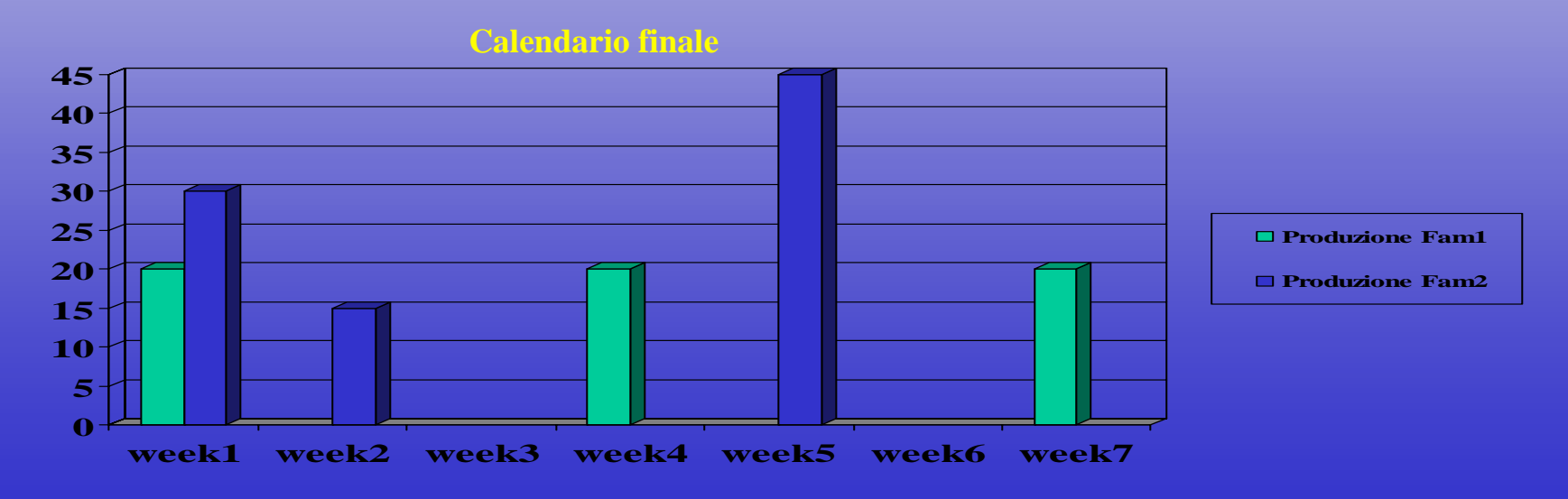

## **Esempio di funzionamento Esempio di funzionamento del controllo disponibilità del controllo disponibilità**

#### **Esempio 1. Ipotesi semplificative:**

- 1. Si usano 2 materiali: mat1 e mat2. Essi appartengono a FAM1
- 2. Stock iniziale (in week0, non visibile): 5 pz per mat1 e 4 pz per mat2
- 3. Fabbisogno settimanale mat1 (pz): **1 ; 2; 0; 0; 2; 0; 0; 0; 1; 0**
- 4. Fabbisogno settimanale mat2 (pz): **1 ; 1; 0; 0; 1; 0; 0; 0; 1; 1**
- 5. Capacità settimanale per FAM1: **0; 0; 0; 0; 3; 2; 0; 0; 2; 4**
- 6. Lo stock settimanale (non quello iniziale) è calcolato: stk<sub>n+1</sub> = stk<sub>n</sub> fabb.<sub>n</sub>

### **ESEMPIO 1 ( ESEMPIO 1 (situazione iniziale situazione iniziale)**

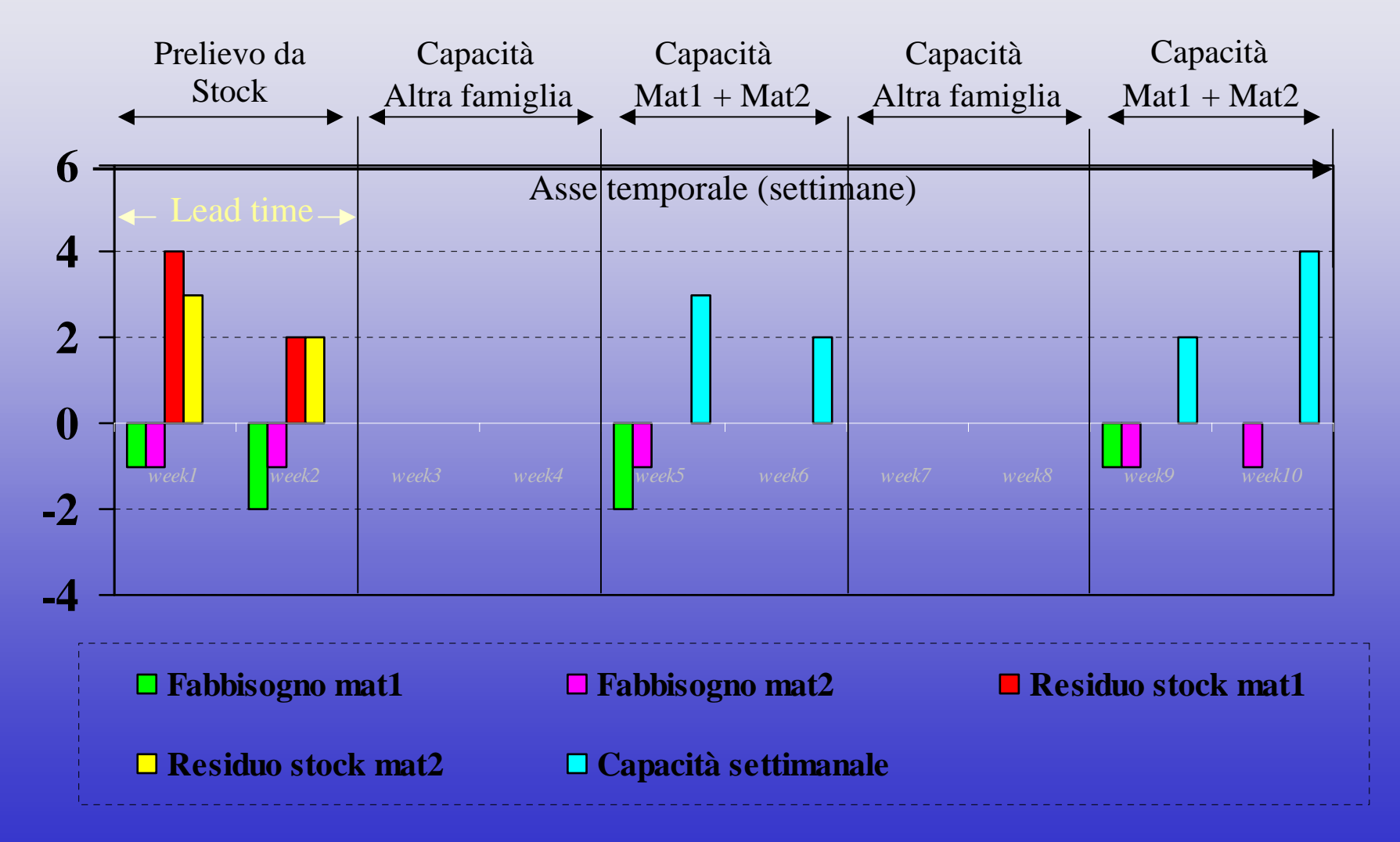

## **Variante 1 della Variante 1 della situazione iniziale situazione iniziale**

#### **Esempio 1. Ipotesi semplificative:**

- 1. Si usano 2 materiali: mat1 e mat2. Essi appartengono a FAM1
- 2. Stock iniziale (week0, non visibile): 5 pz per mat1 e 4 pz per mat2
- 3. Fabbisogno settimanale mat1 (pz): **1 ; 2; 0; 0; 2; 0; 0; 0; 1; 0**
- 4. Aumento fabbisogno settimanale di mat2 (pz): **1 ; 4; 0; 0; 1; 0; 0; 0; 1; 1**
- 5. Capacità settimanale per FAM1: **0; 0; 0; 0; 3; 2; 0; 0; 2; 4**
- 6. Lo stock settimanale (non quello iniziale) è calcolato: stk<sub>n+1</sub> = stk<sub>n</sub> fabb.<sub>n</sub>

### **ESEMPIO 1 ( ESEMPIO 1 (analisi analisi allocazione) allocazione)**

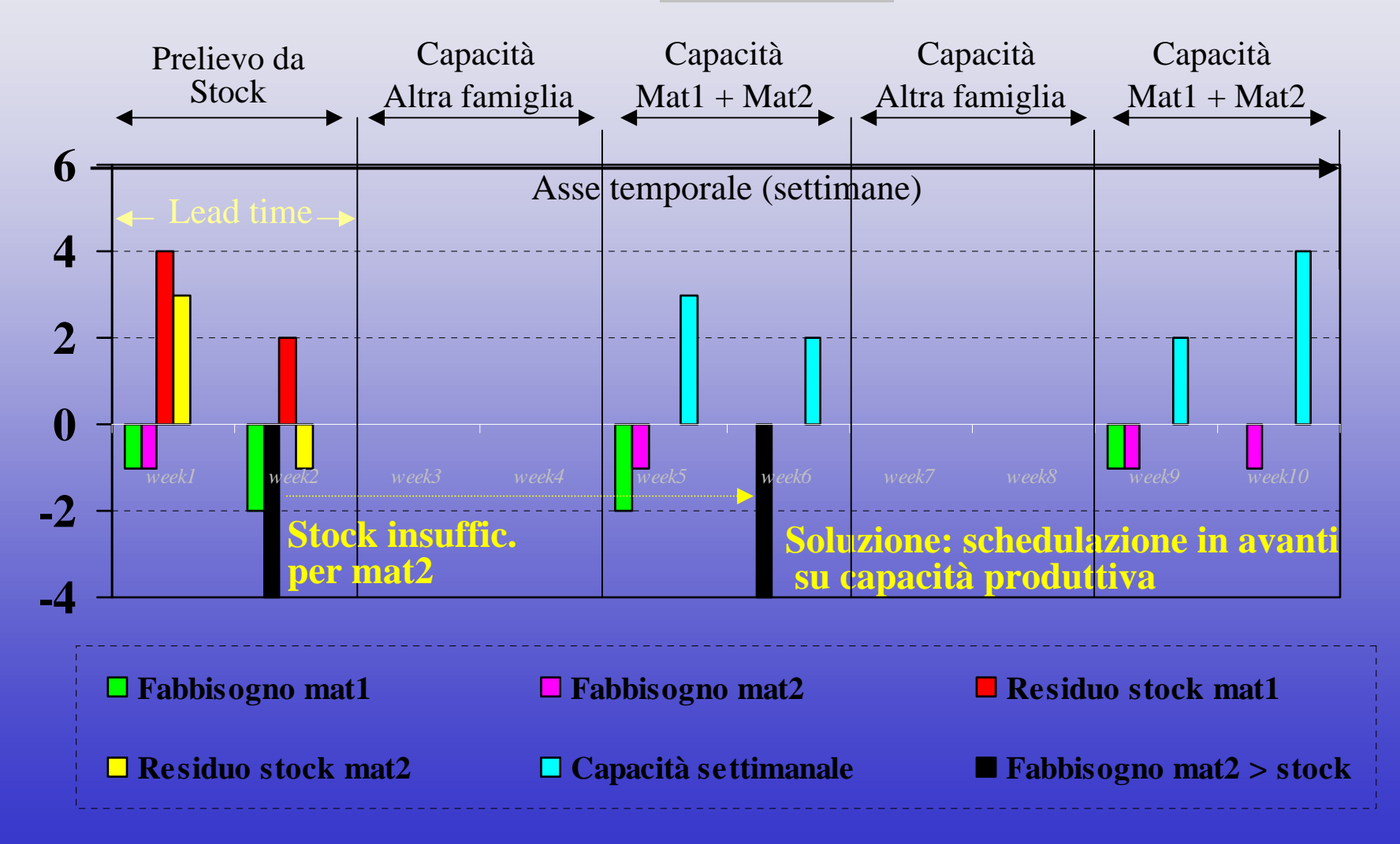

Capacità Finita Applicata Alle Famiglie Produttive Capacità Finita Applicata Alle Famiglie Produttive

#### **ESEMPIO 1 ESEMPIO 1 (Realizzazione Realizzazione allocazione) allocazione)**

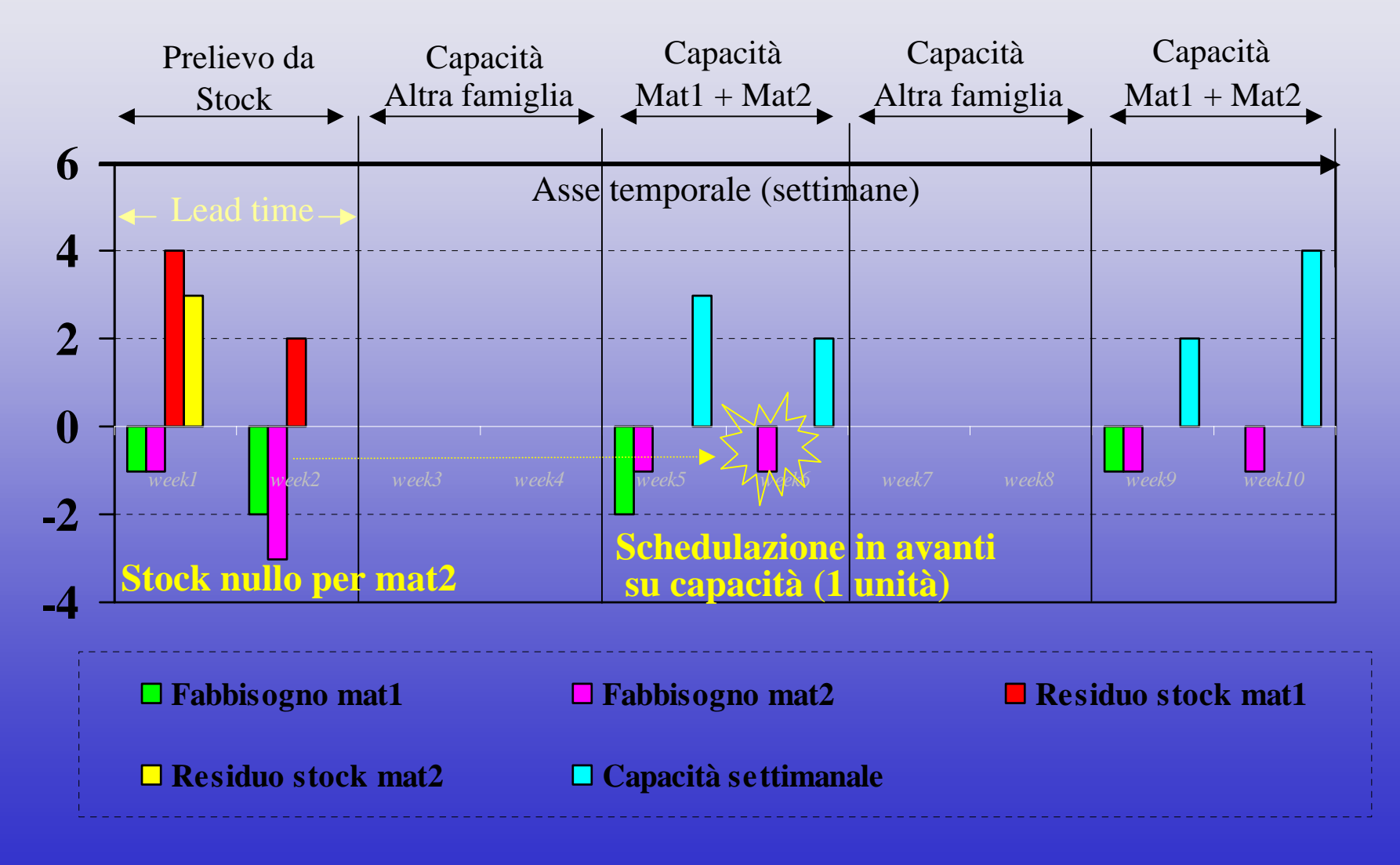

Capacità Finita Applicata Alle Famiglie Produttive Capacità Finita Applicata Alle Famiglie Produttive

## **Commenti risultati Commenti risultati**

#### **Esempio 1. Variante 1.**

- • Il fabbisogno della seconda settimana di mat2 è stato aumentato da 1 a 4. Ciò comporta che si tenta di allocare lo stock visto che si è all'interno del lead time. Il residuo stock (pari a 3 nella seconda settimana) è inferiore alla richiesta, per cui la porzione del fabbisogno non soddisfatta verrà posticipata.
- • Avviene quindi che : 3 pz sono soddisfatti con lo stock (azzerandone il residuo) e 1 pz è soddisfatto con la produzione prevista per FAM1 (a cui appartiene MAT2) nella sesta settimana. Quest'ultima, visto che la quinta è satura, è quella con capacità disponibile più prossima alla data di richiesta (seconda settimana).

## **Variante 2 della Variante 2 della situazione iniziale situazione iniziale**

#### **Esempio 1. Ipotesi semplificative:**

- 1. Si usano 2 materiali: mat1 e mat2. Essi appartengono a FAM1
- 2. Stock iniziale (week0, non visibile): 5 pz per mat1 e 4 pz per mat2
- 3. Fabbisogno settimanale mat1 (pz): **1 ; 2; 0; 0; 2; 0; 0; 0; 1; 0**
- 4. Aumento fabbisogno settimanale di mat2 (pz): **1 ; 2; 0; 0; 1; 4; 0; 0; 1; 1**
- 5. Capacità settimanale per FAM1: **0; 0; 0; 0; 3; 2; 0; 0; 2; 4**
- 6. Lo stock settimanale (non quello iniziale) è calcolato: stk<sub>n+1</sub> = stk<sub>n</sub> fabb.<sub>n</sub>

### **ESEMPIO 1** (fabbisogno fuori lead time>capacità)

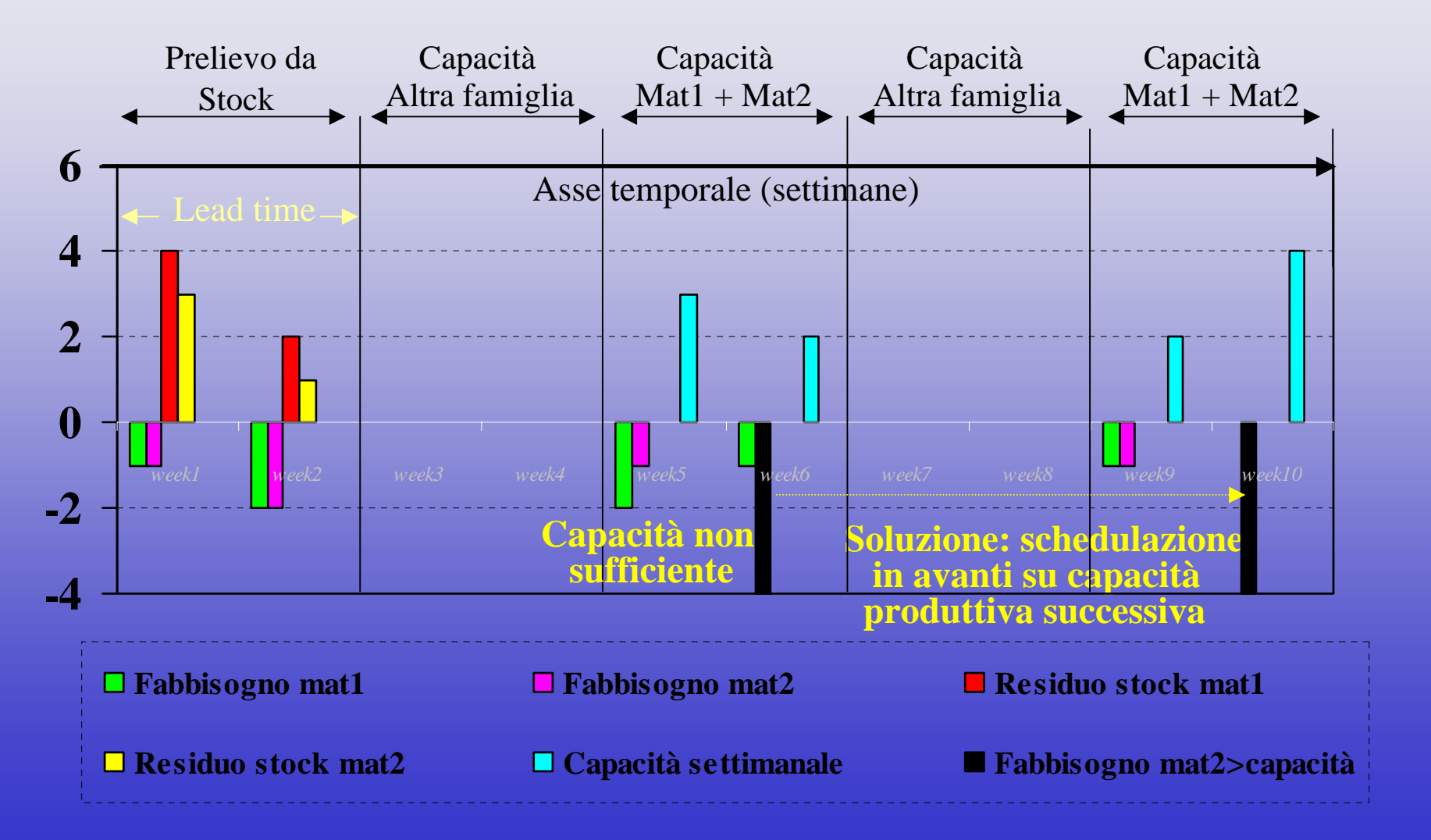

#### **ESEMPIO 1 ESEMPIO 1 (fabbisogno ripartito tra capacità di 2 periodi) (fabbisogno ripartito tra capacità di 2 periodi)**

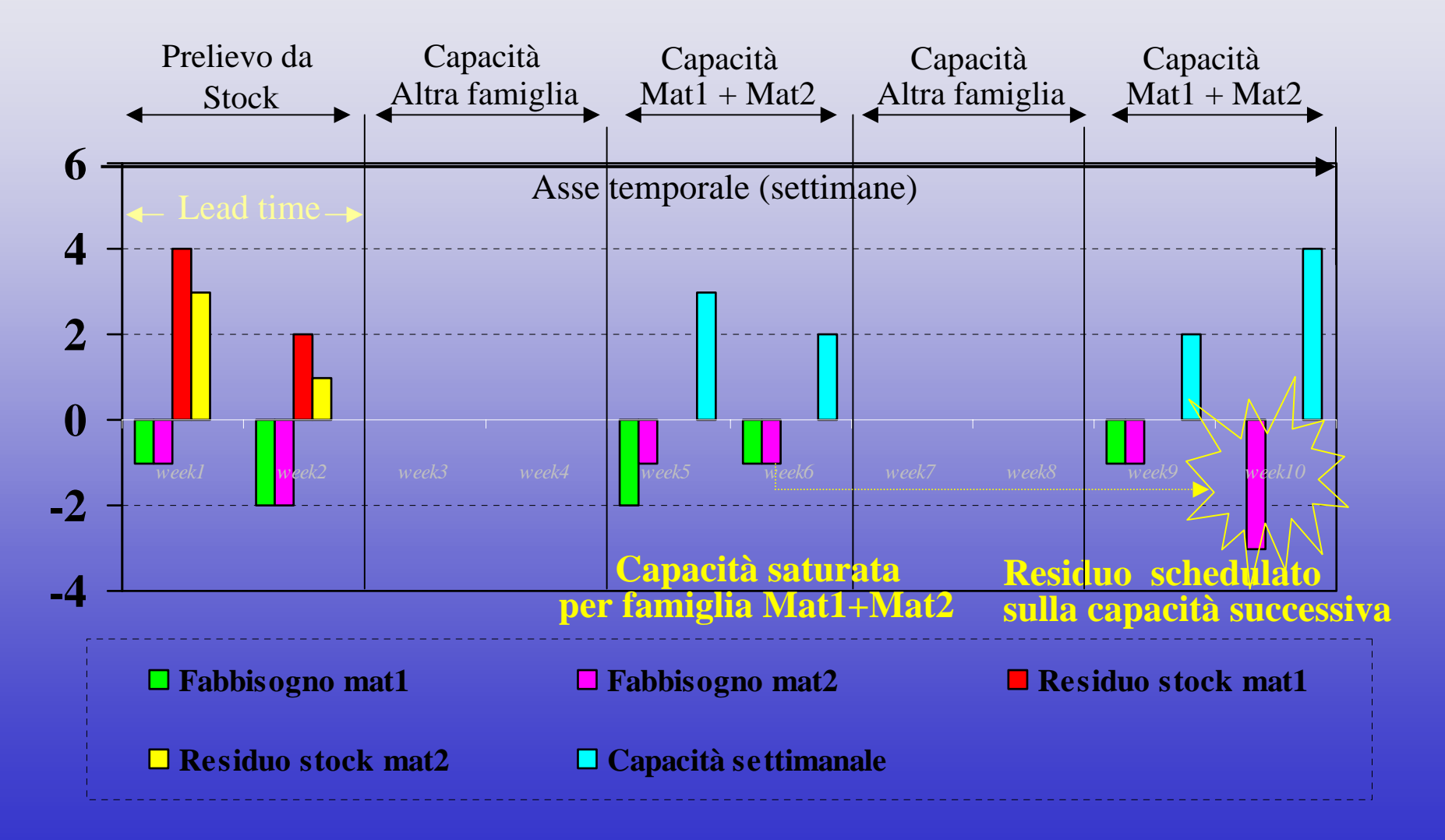

## **Commento risultato Commento risultato**

#### **Esempio 1. Variante 2.**

• Il fabbisogno della sesta settimana di mat2 è stato aumentato da 0 a 4. Ciò comporta che si tenta di allocare la capacità e si ignora lo stock, visto che si è all'esterno del lead time. Il residuo della capacità nella sesta settimana è inizialmente pari a 1 (1 pz è già allocato da mat1) ed è allocato al fabbisogno, mentre la porzione non soddisfatta (3 pz) di quest'ultimo è posticipata alla decima settimana in cui c'è la capacità libera più prossima.

## **Esempio di funzionamento Esempio di funzionamento della programmazione della programmazione Ipotesi semplificative:**

- 1. Si usano 3 materiali: mat1, mat2, mat3. Essi appartengono a FAM1
- 2. Tempi di setup tra singole coppie di materiali:
	- •mat1/mat2 = 1h; mat1/mat3 = 3h; mat2/mat1 = 4h;
	- • $\text{mat2} / \text{mat3} = 4$ h; mat $\text{3} / \text{mat1} = 0$ h; mat $\text{3} / \text{mat2} = 1$ h
- 3. La priorità del materiale è indicata, nel grafico che segue, dalla barra associata ad esso (la più alta indica il primo materiale della sequenza)
- 4. Criterio applicato per ottimizzare la sequenza: *tempo setup minimo*

### **ESEMPIO (programmazione) ESEMPIO (programmazione)**

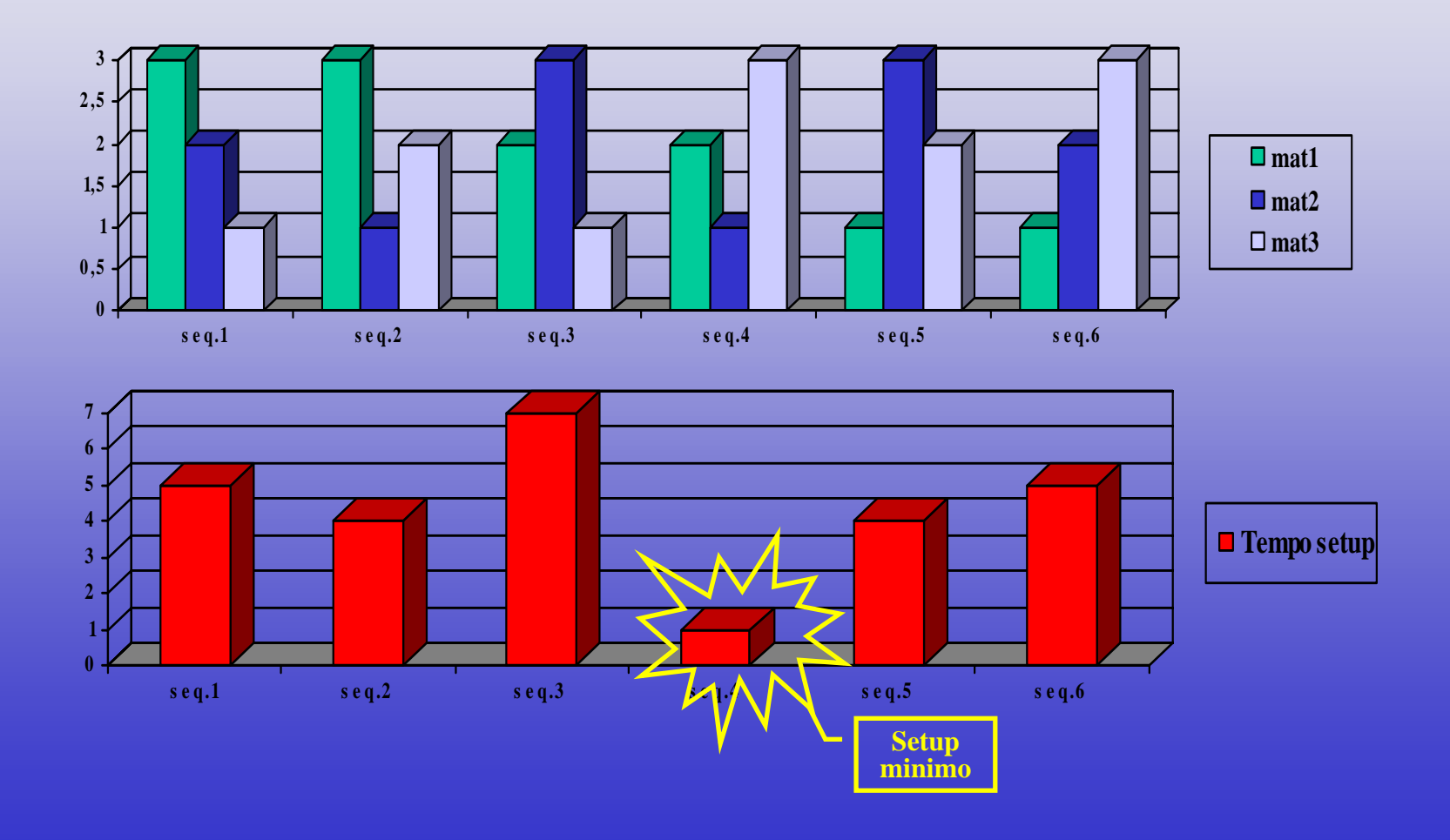

## **Commento risultato Commento risultato**

#### **Esempio programmazione.**

A partire dai 3 materiali sono state considerate le 6 possibili sequenze. Ad ognuna di esse è stato associato un tempo di setup, ottenuto a partire da quelli delle singole coppie di materiali e poi sommandone i valori (esempio: mat1/mat2/mat3  $\rightarrow$  (1+4) h; mat1/mat3/mat2  $\rightarrow$  (3+1) h, ecc.) . La sequenza che ha un tempo minimo di setup è la quarta (mat3/mat1/mat2) ed il valore è pari a 1. Esso è ottenuto dalla somma tra i setup mat $3$ /mat1 e mat $1$ /mat2 :  $0 + 1$ . Questa ottimizzazione può essere fatta manualmente o in modalità automatica mediante il tool WHAT-IF.

# **Vantaggi Pianificazione Vantaggi Pianificazione**

- • Calendario ottimale in base ai criteri scelti (scorte minime, profitti massimi, ecc.)
- •Minore rischio di sottoscorta e di ordini persi
- $\bullet$  Migliore pianificazione e controllo della produzione
- •Migliore gestione degli approvvigionamenti
- •Possibilità di simulazione col tool WHAT-IF

# **Vantaggi controllo Vantaggi controllo disponibilità disponibilità**

- • Migliore servizio al cliente, dovuto alla fasatura tra date di consegna, impegno della capacità produttiva e disponibilità delle MP
- • Integrazione forte tra la funzione commerciale e quella produttiva
- $\bullet$  Allocazione immediata dei fabbisogni e calcolo date di consegna in base alla capacità disponibile al momento

# **Vantaggi Programmazione Vantaggi Programmazione**

- • Scelta della sequenza ottimale (in base a tempo totale impiegato, tempi di setup, ecc.)
- • Flessibilità nel gestire gli imprevisti e apportare variazioni al piano realizzato
- •Gestione efficiente dei carichi delle linee
- •Migliore controllo del piano di produzione

### **In conclusione, il tool consente di: In conclusione, il tool consente di:**

- • Ottimizzare la pianificazione e la programmazione mediante un tool di simulazione
- •Migliorare gli indici di servizio al cliente
- •Pianificare l'approvvigionamento delle MP
- •Integrare fortemente vendite e produzione
- •Evitare l'utilizzo di sistemi esterni a SAP